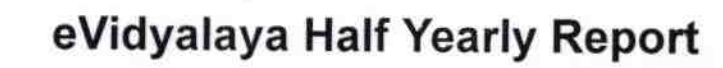

ooal High

Estd  $5.5 + 1964$ <br>S.C 182EG  $N_0$ <sup>152EC</sup>

 $Dt$ 

S/ Balangir

ಸ

G

Department of School & Mass Education, Govt. of Odisha

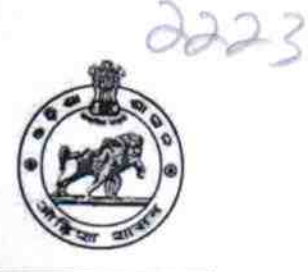

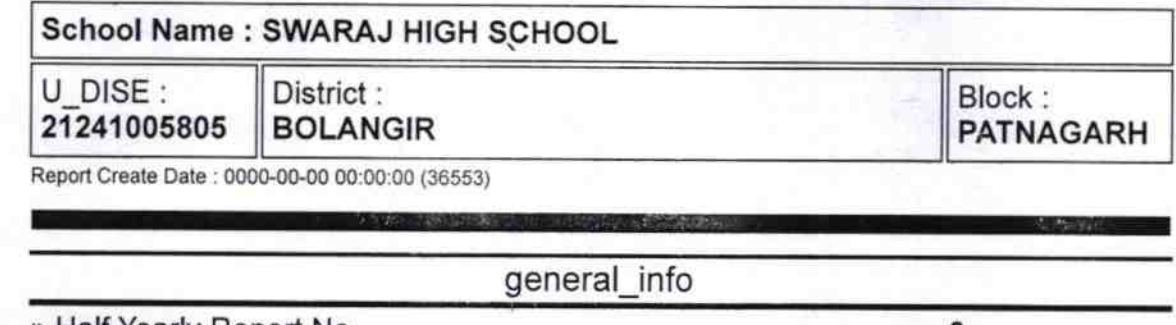

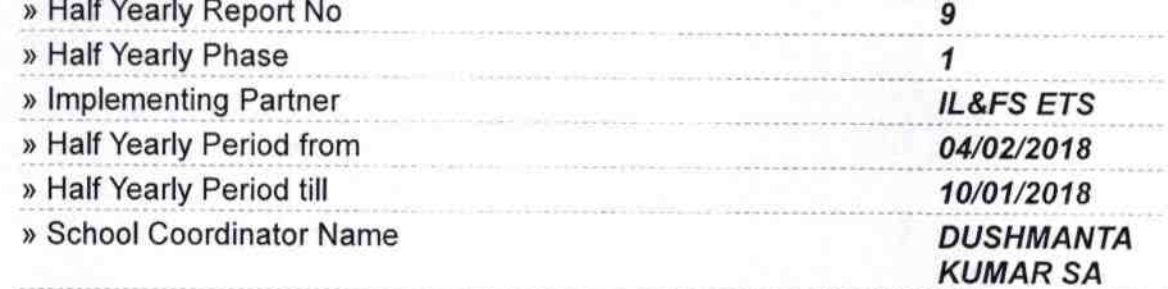

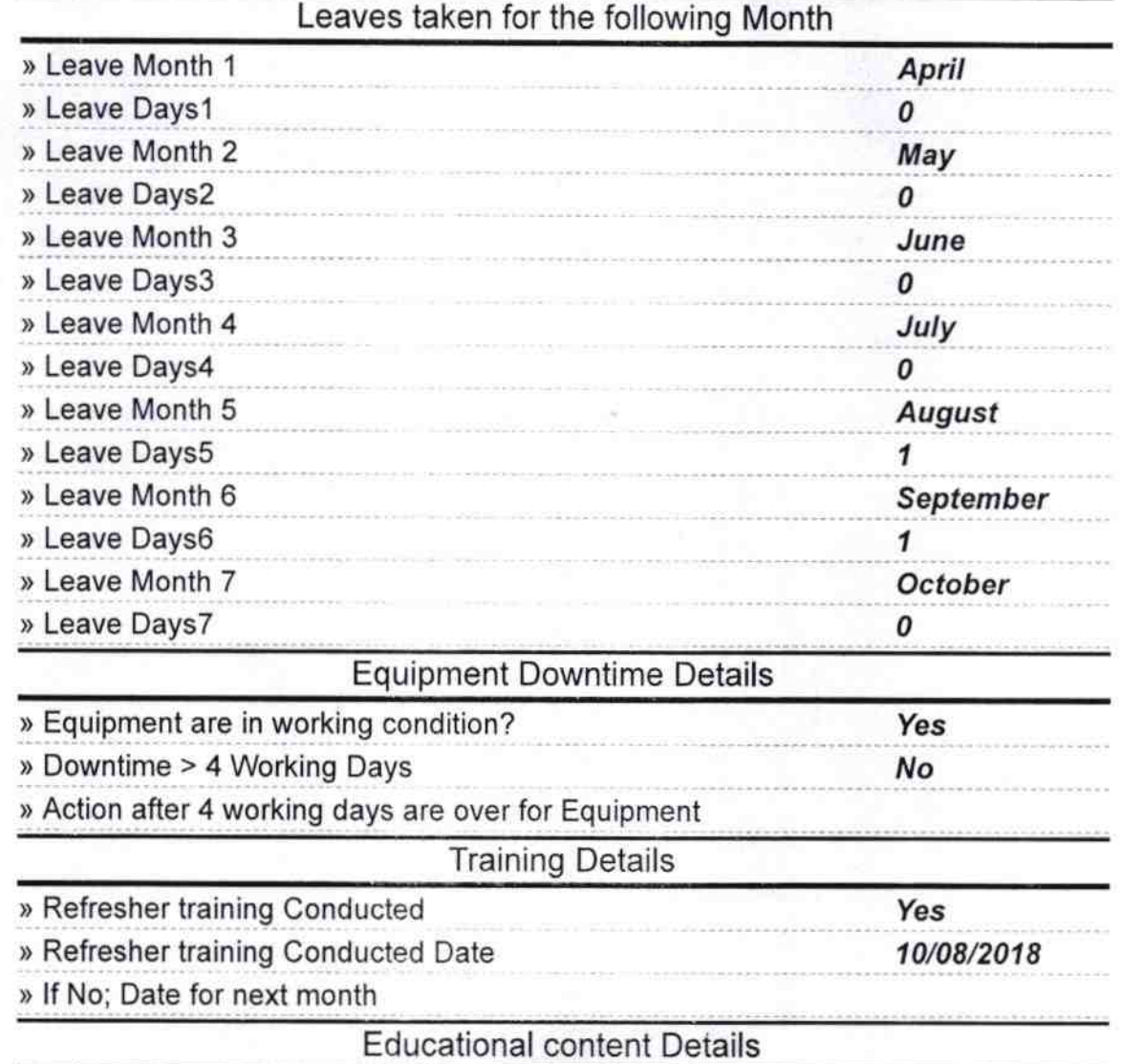

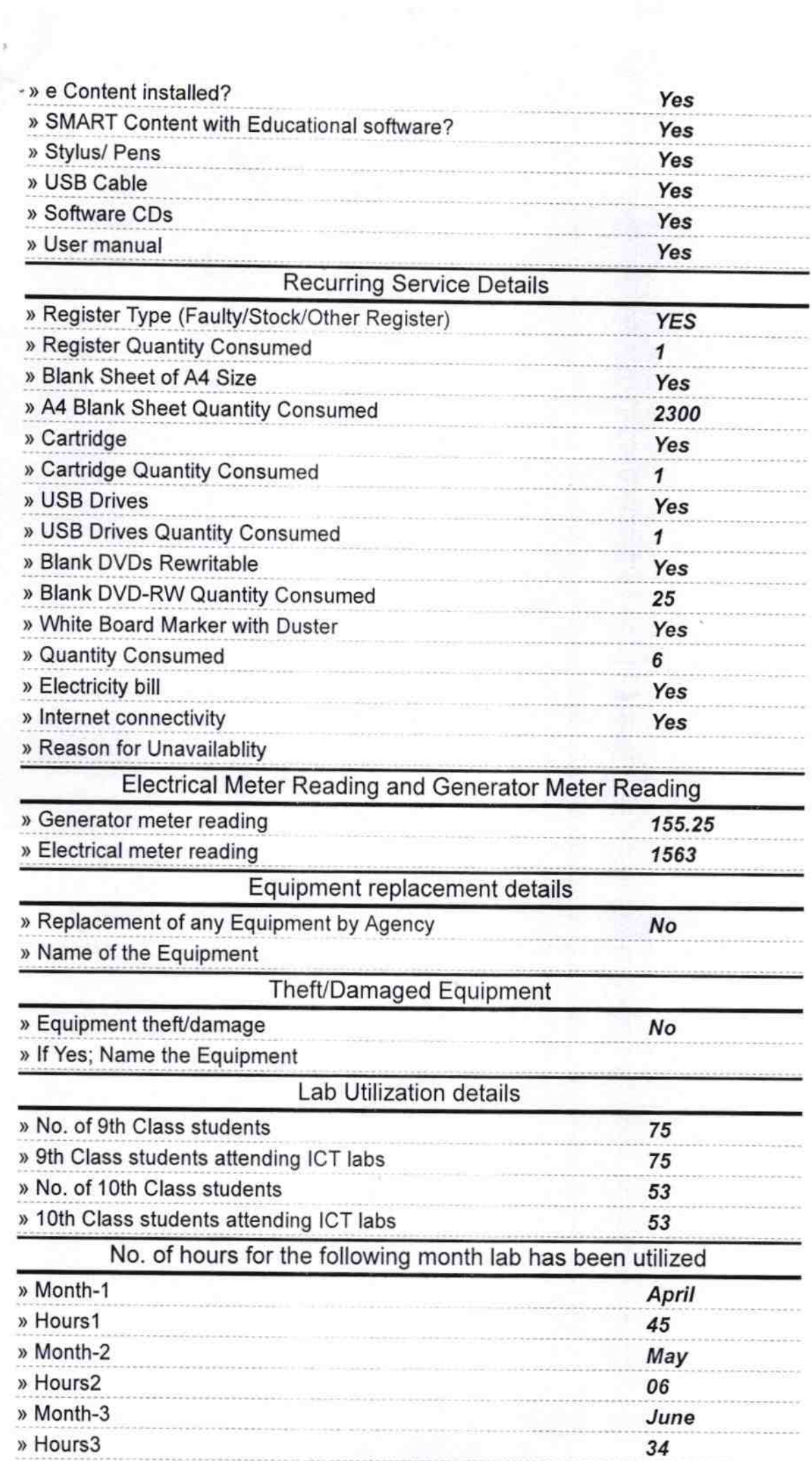

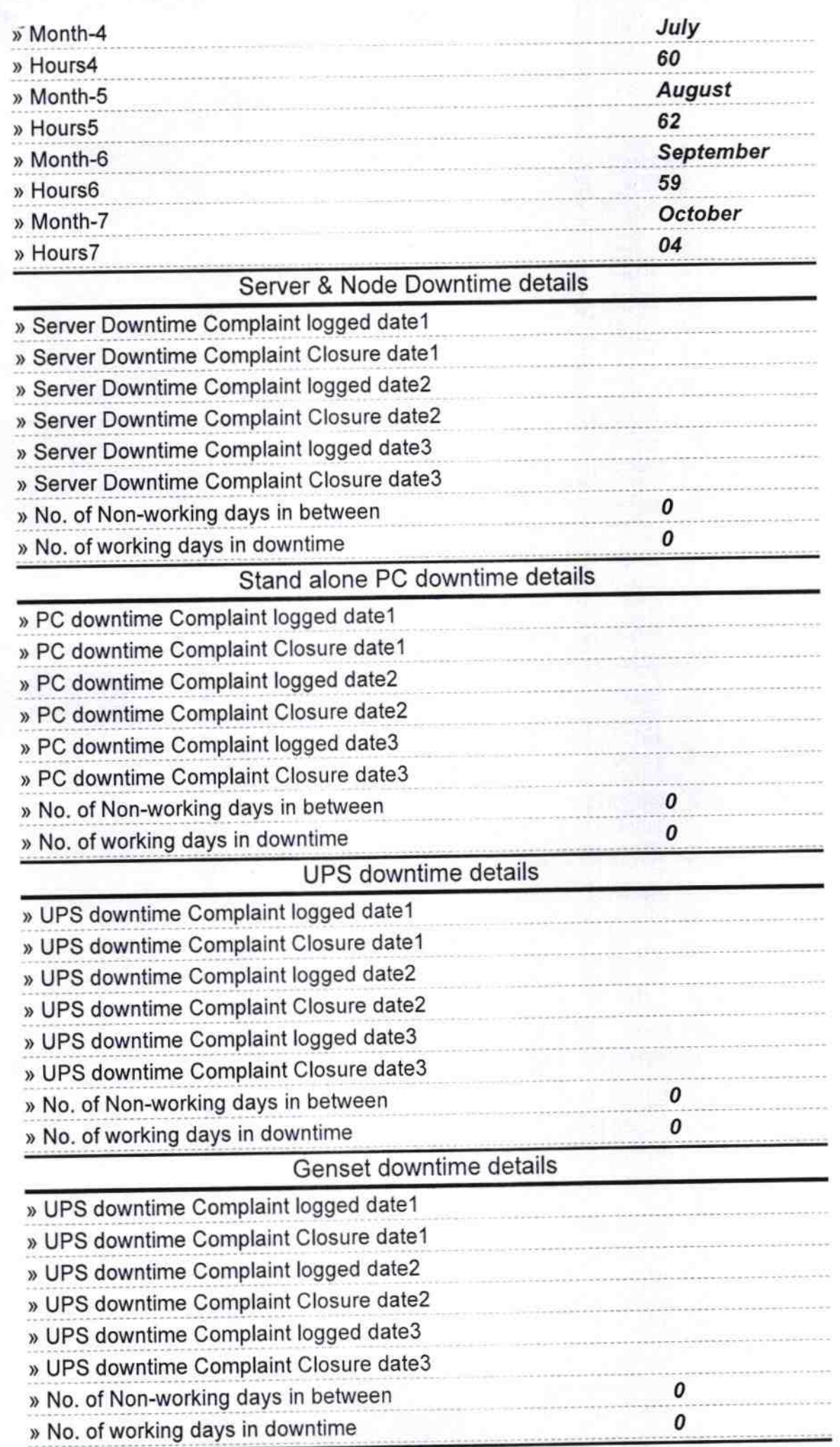

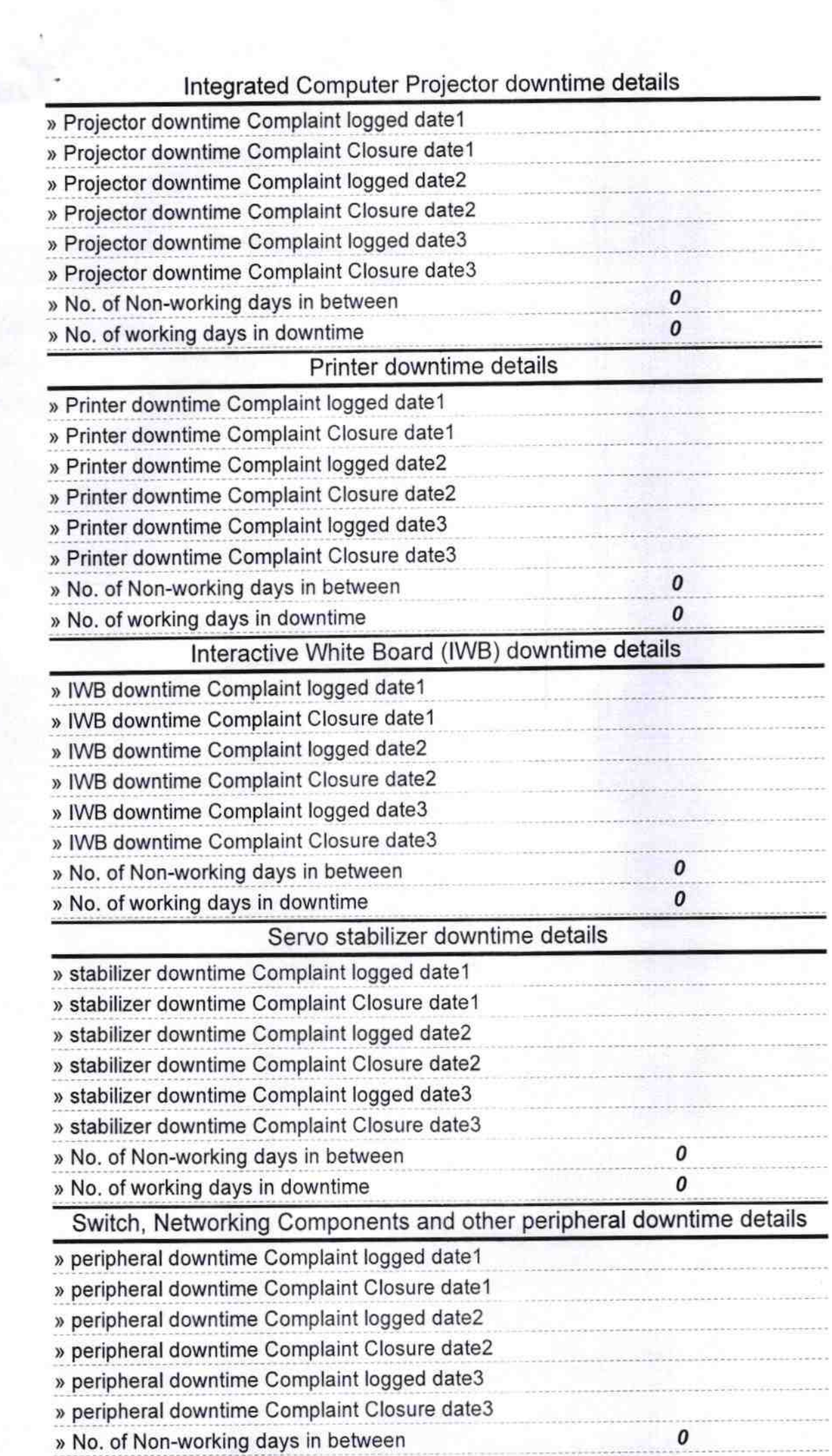

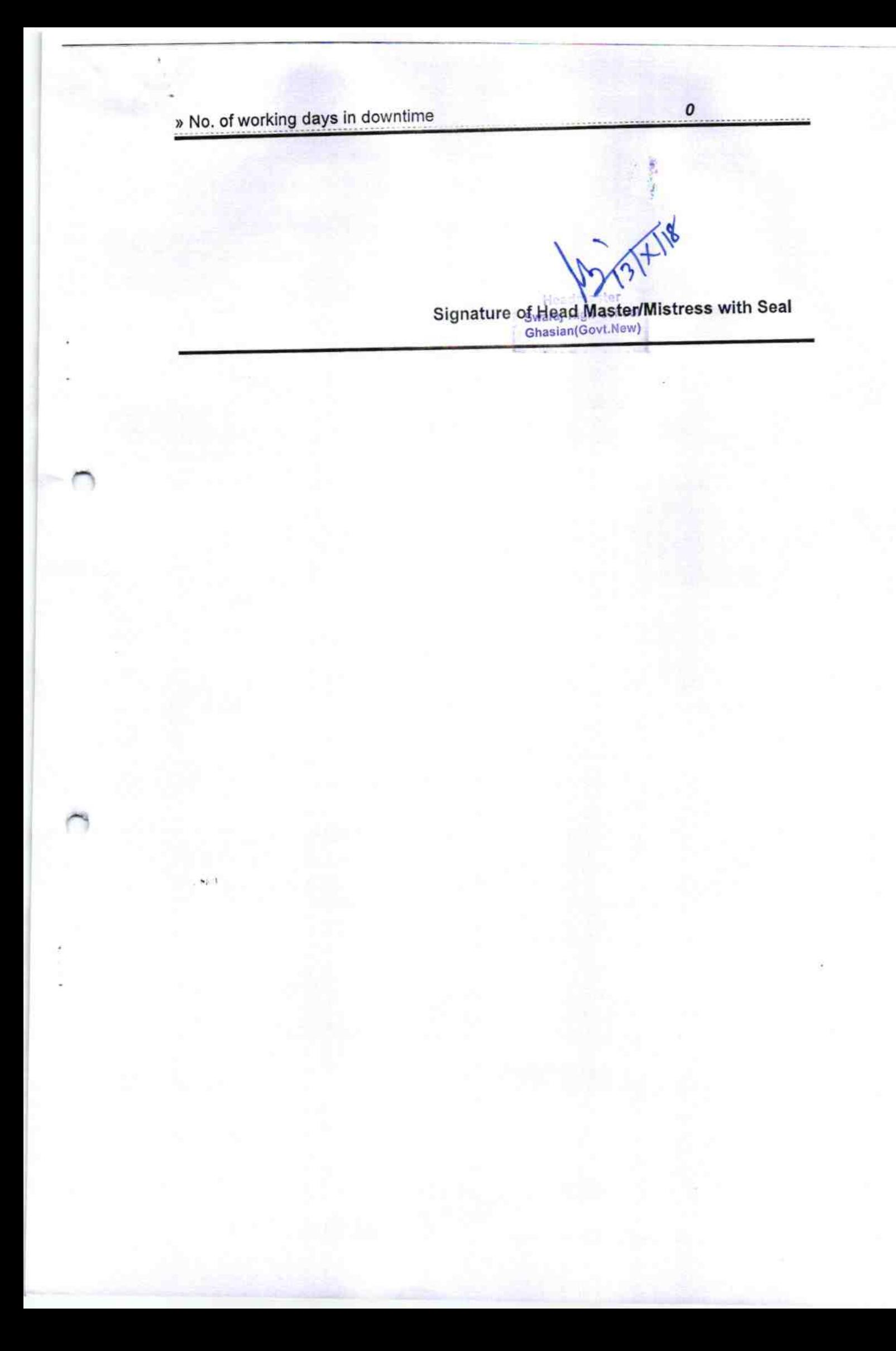